# Product Presentation Market Maker Tools

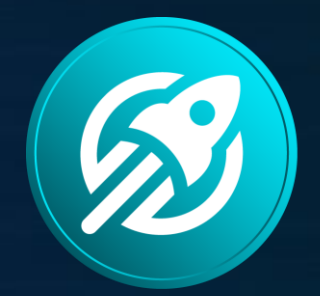

## **INFINITY ROCKET**

token launchpad platform

## USER INTERFACE

### Infinity Rocket | Market Maker Tools

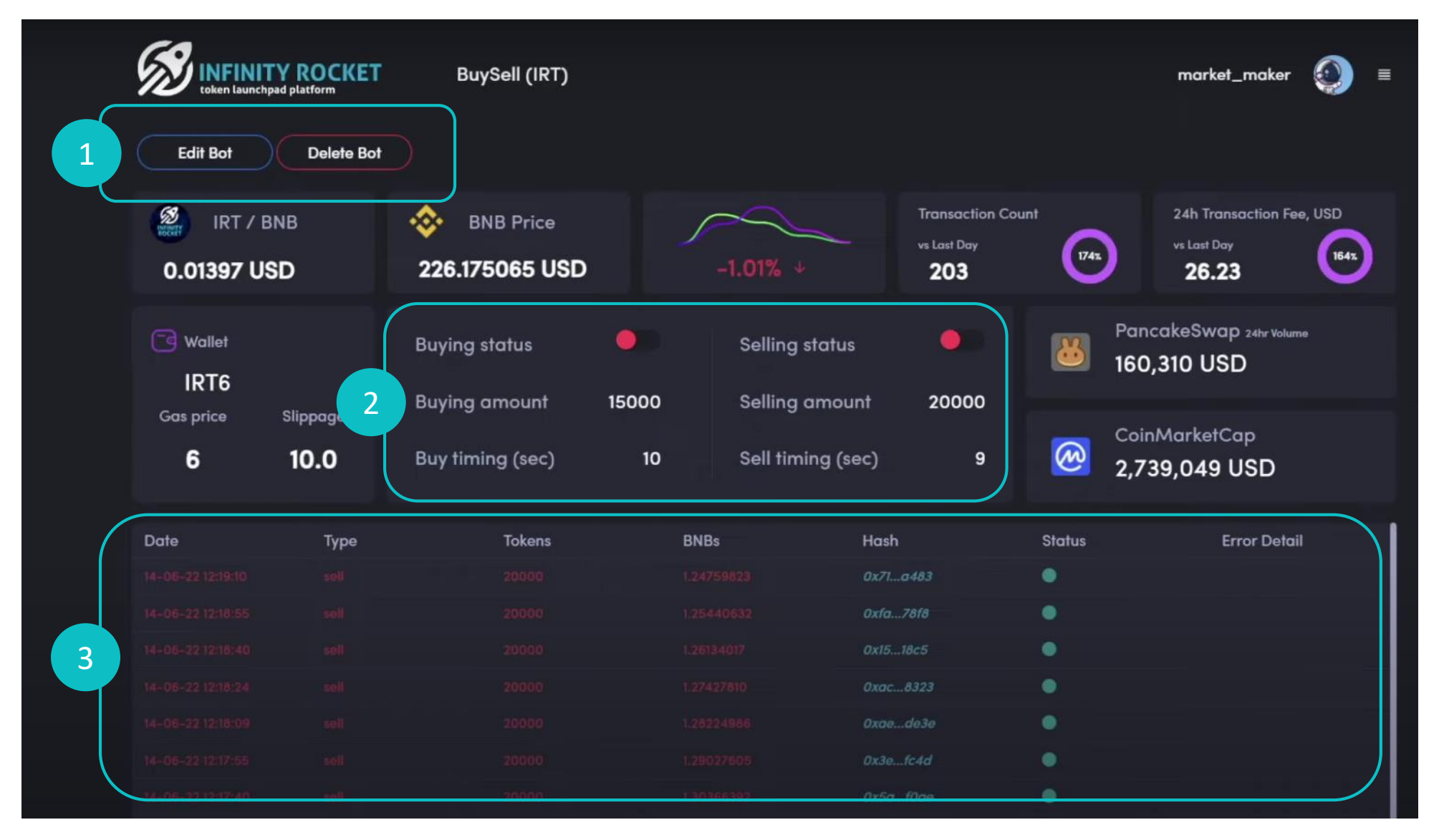

1

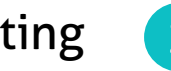

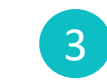

Bot editing, deleting 2 Buying, selling status 3 Volume and transaction status monitoring

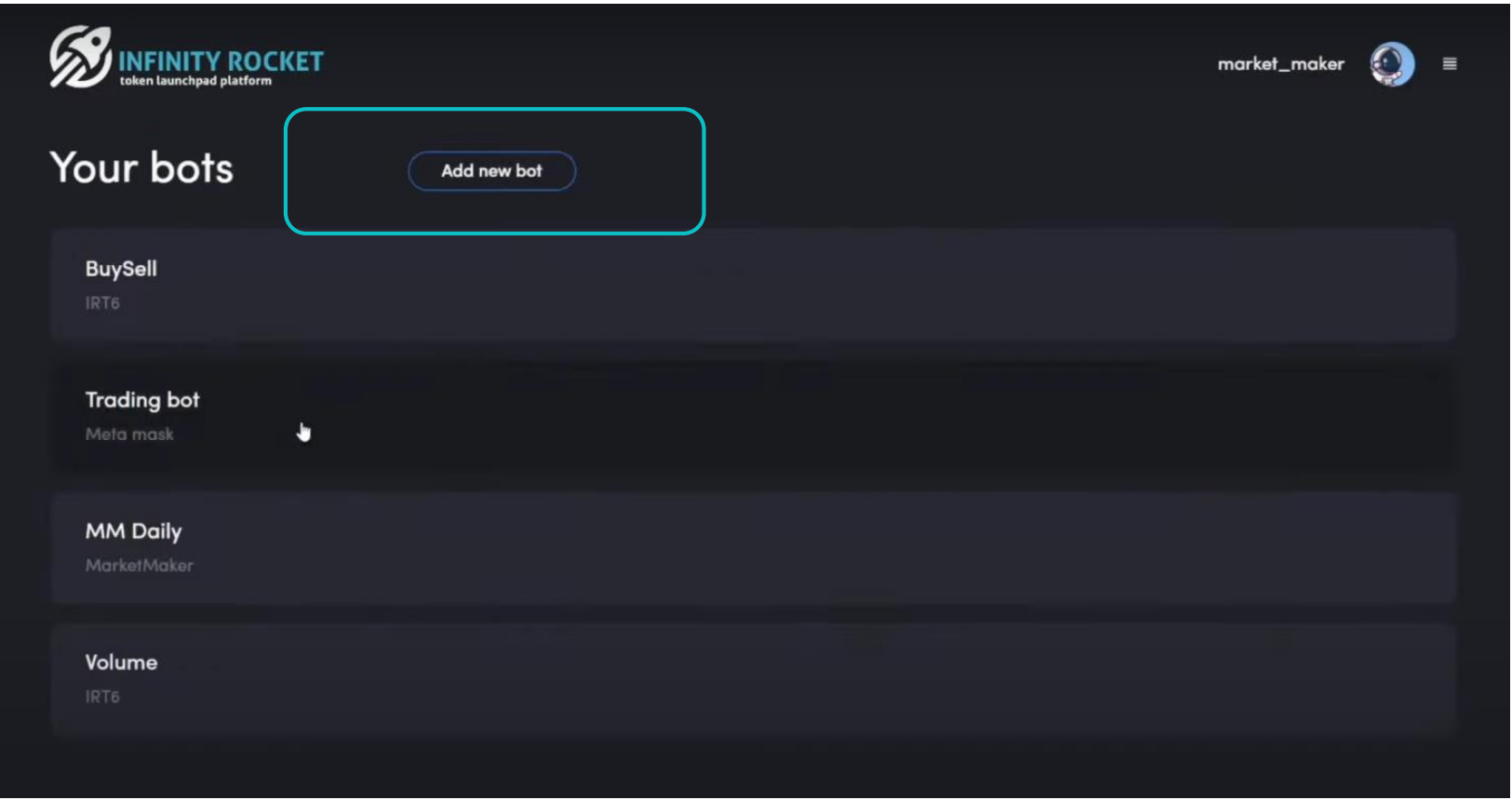

The Program allows to create unlimited trading bots number for performing various marketmaker tasks: price holding, accumulation, distribution, providing necessary price impulse.

### USER INTERFACE Infinity Rocket | Market Maker Tools

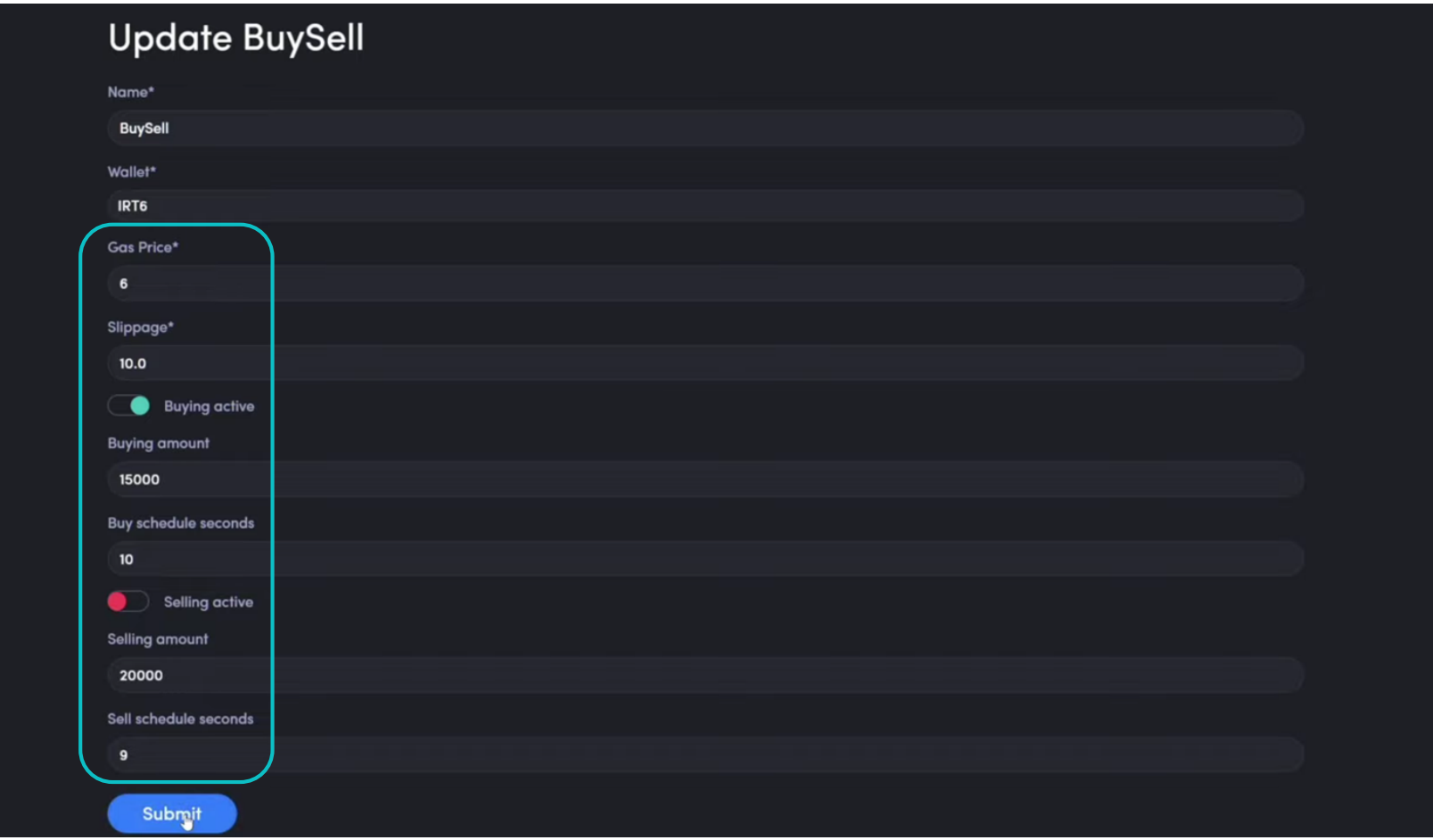

When creating a Bot you have to set Gas price, possible price slippage, buying or selling activation, token number and time frame. One Bot can both buy and sell at a set time frame. Using just one Bot you can determine the price changing balance at a set time frame.

## SOFTWARE DEMO

### Infinity Rocket | Market Maker Tools

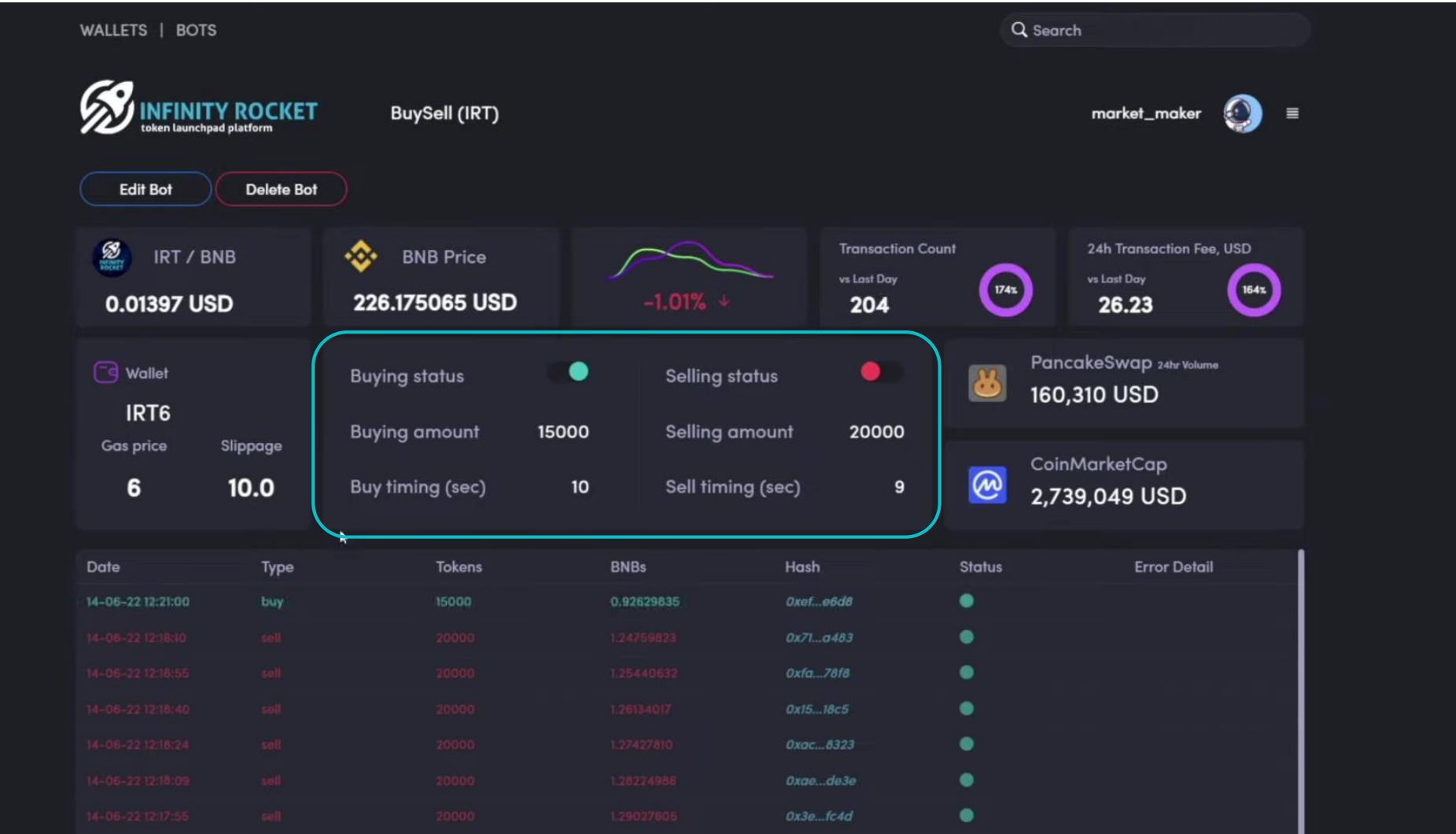

The Bot is launched after the settings saving is complete. If buying or selling is activated, you'll see it in the main Interface (the switches will be active). The current Bot transactions, their volume, status and hash are displayed in the main field.

SOFTWARE DEMO

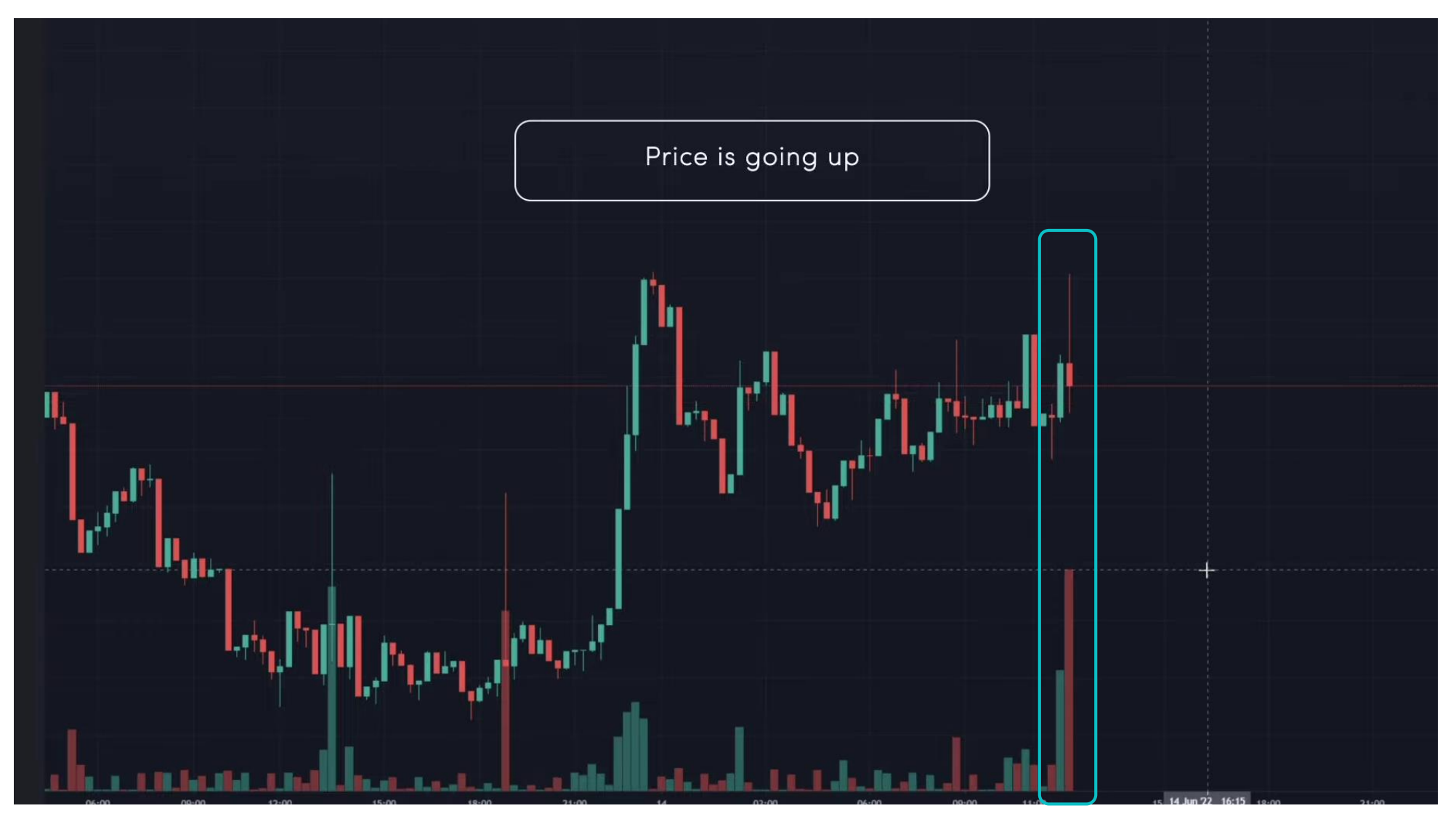

Buying and selling is executed according to the settings. You can see the actions on a price chart.

## SOFTWARE DEMO

## Infinity Rocket | Market Maker Tools

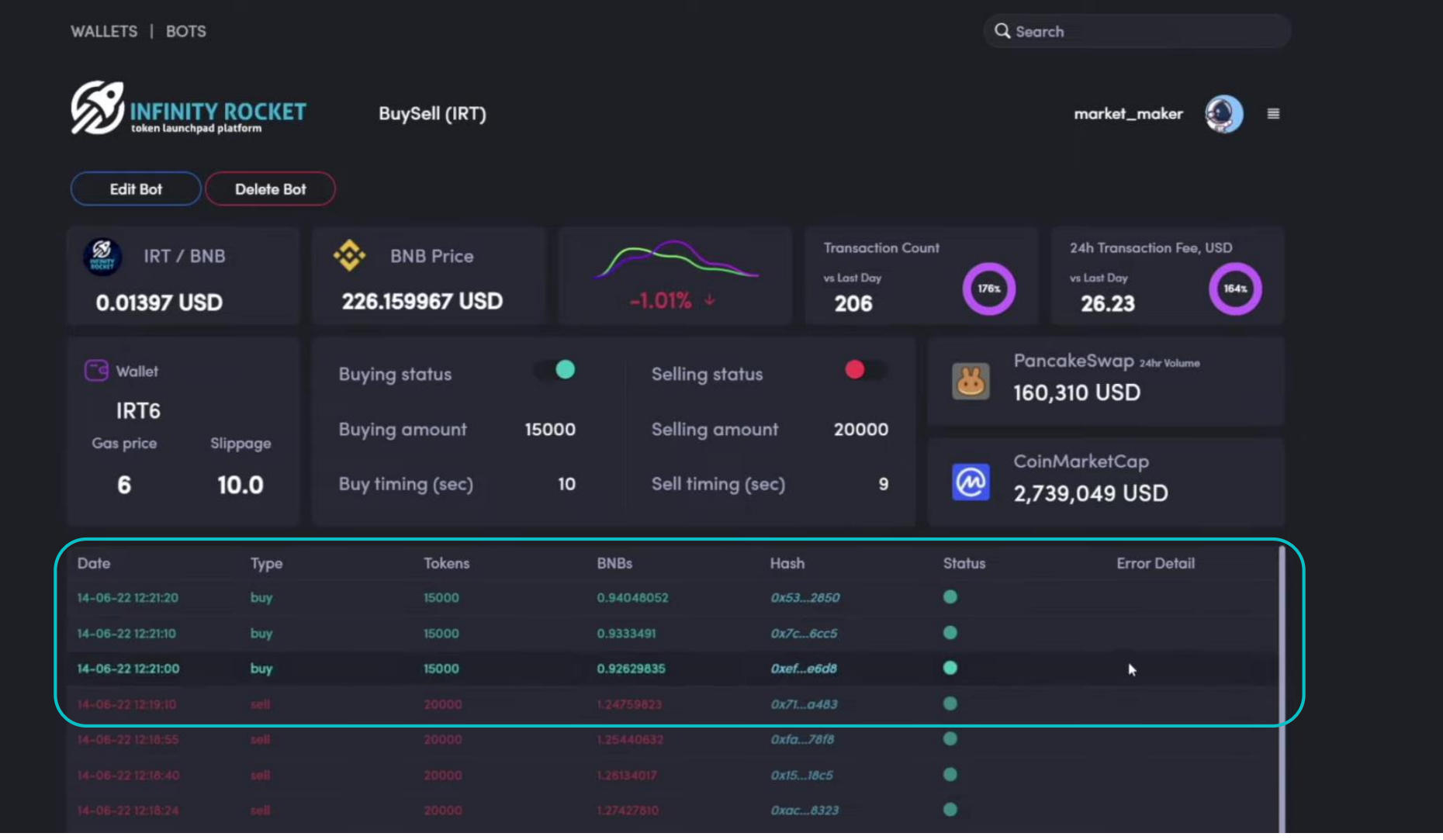

You can see all the changes and new transactions in the Interface, here we can see that buying continues.

The purchases are depicted in the price chart changes. Here we can see price and volume increase.

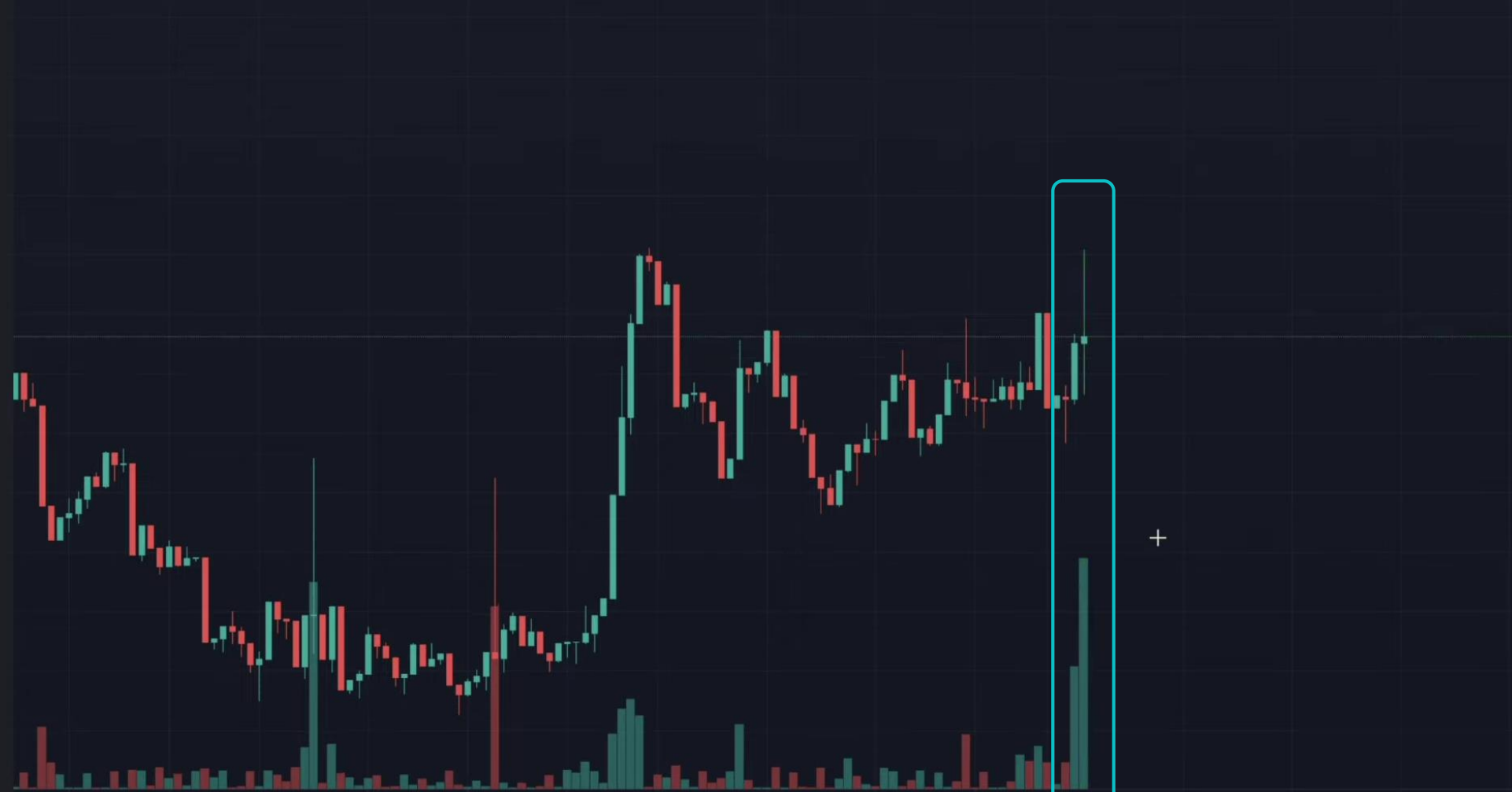

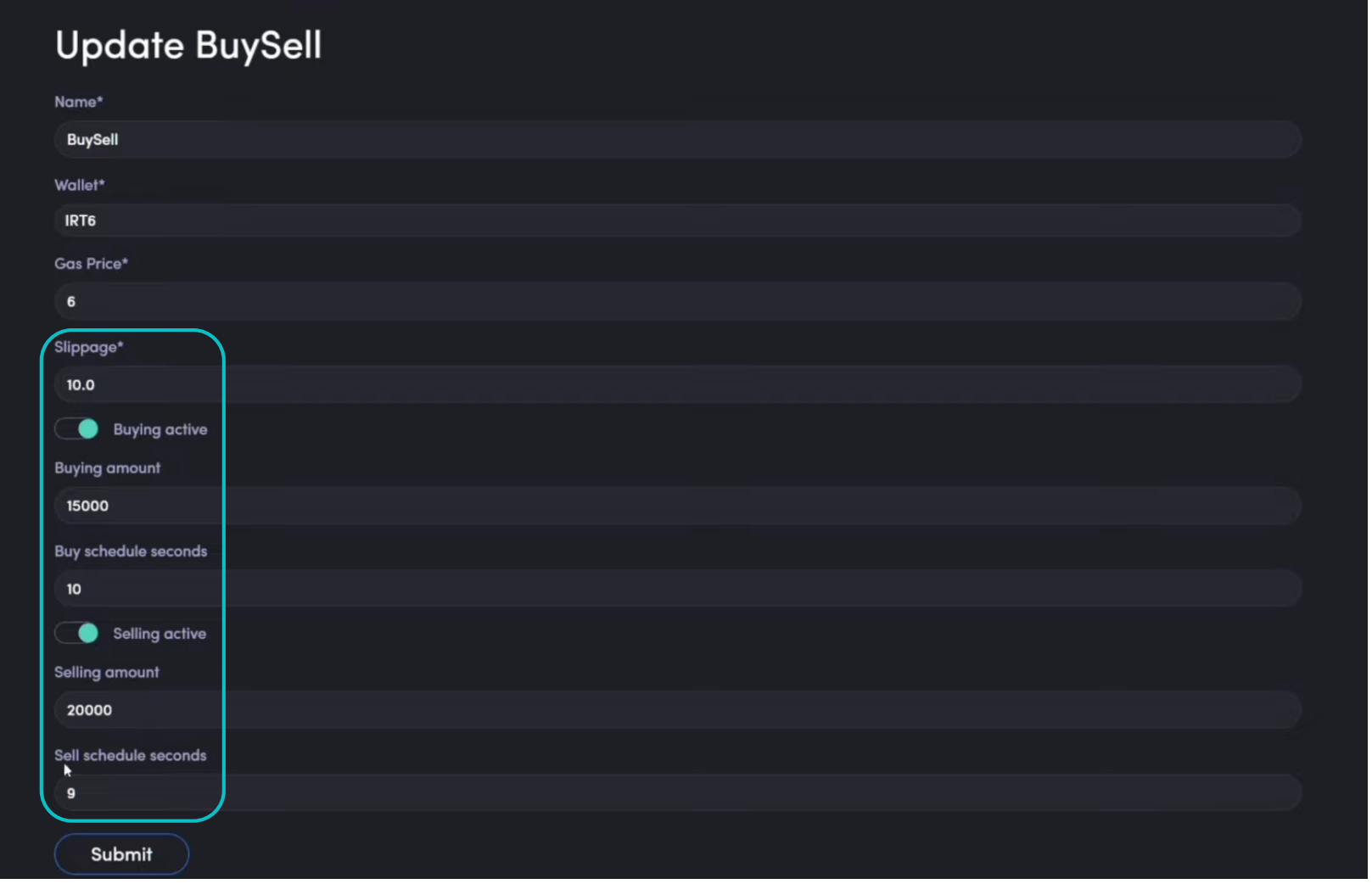

Now we'll activate large volume selling, buying and a smaller time frame at the same time.

## SOFTWARE DEMO **Infinity Rocket | Market Maker Tools**

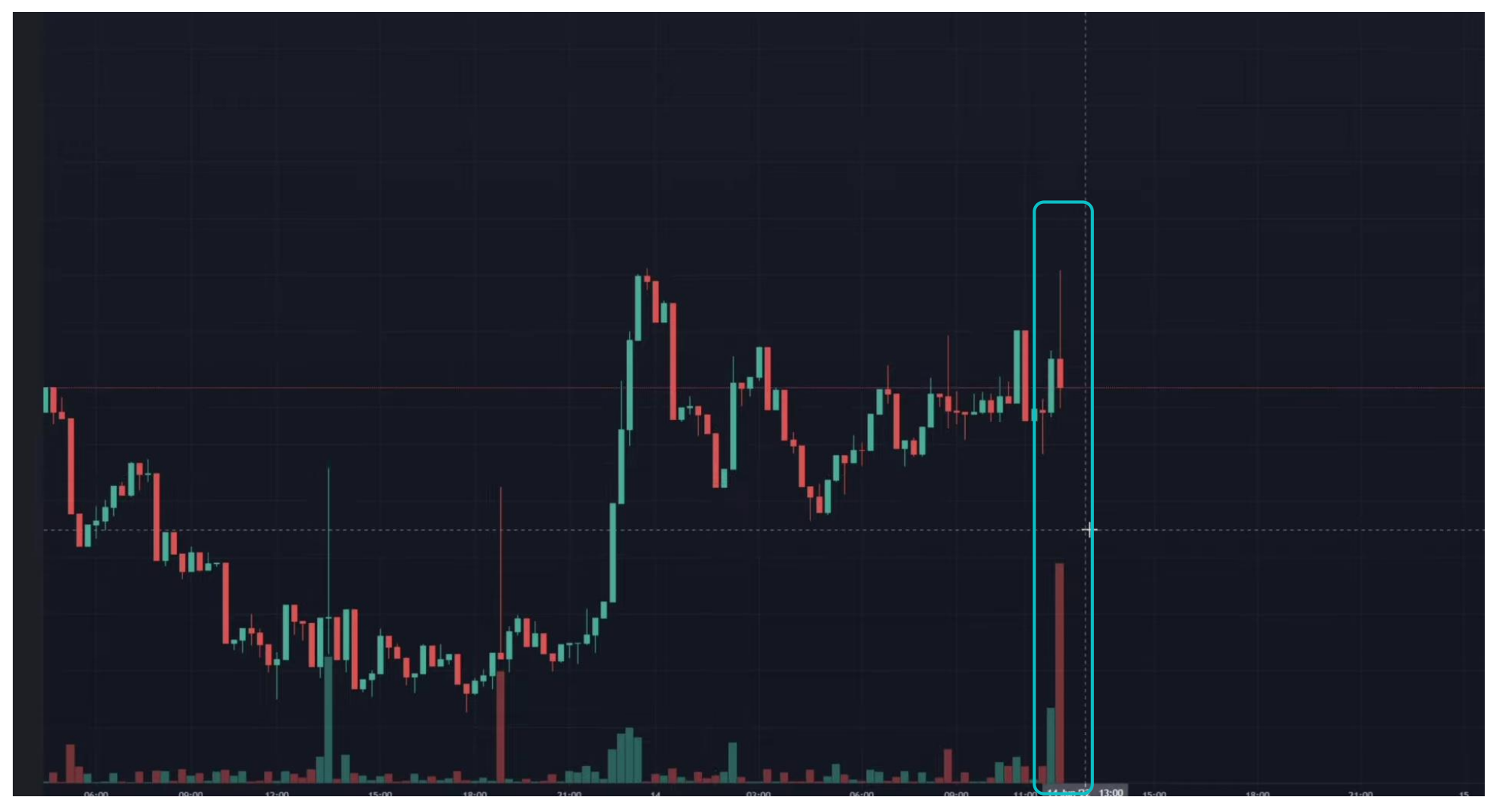

The price chart reacts and the price goes down. This is how we smoothly influence the price setting more frequent and high buying and selling.

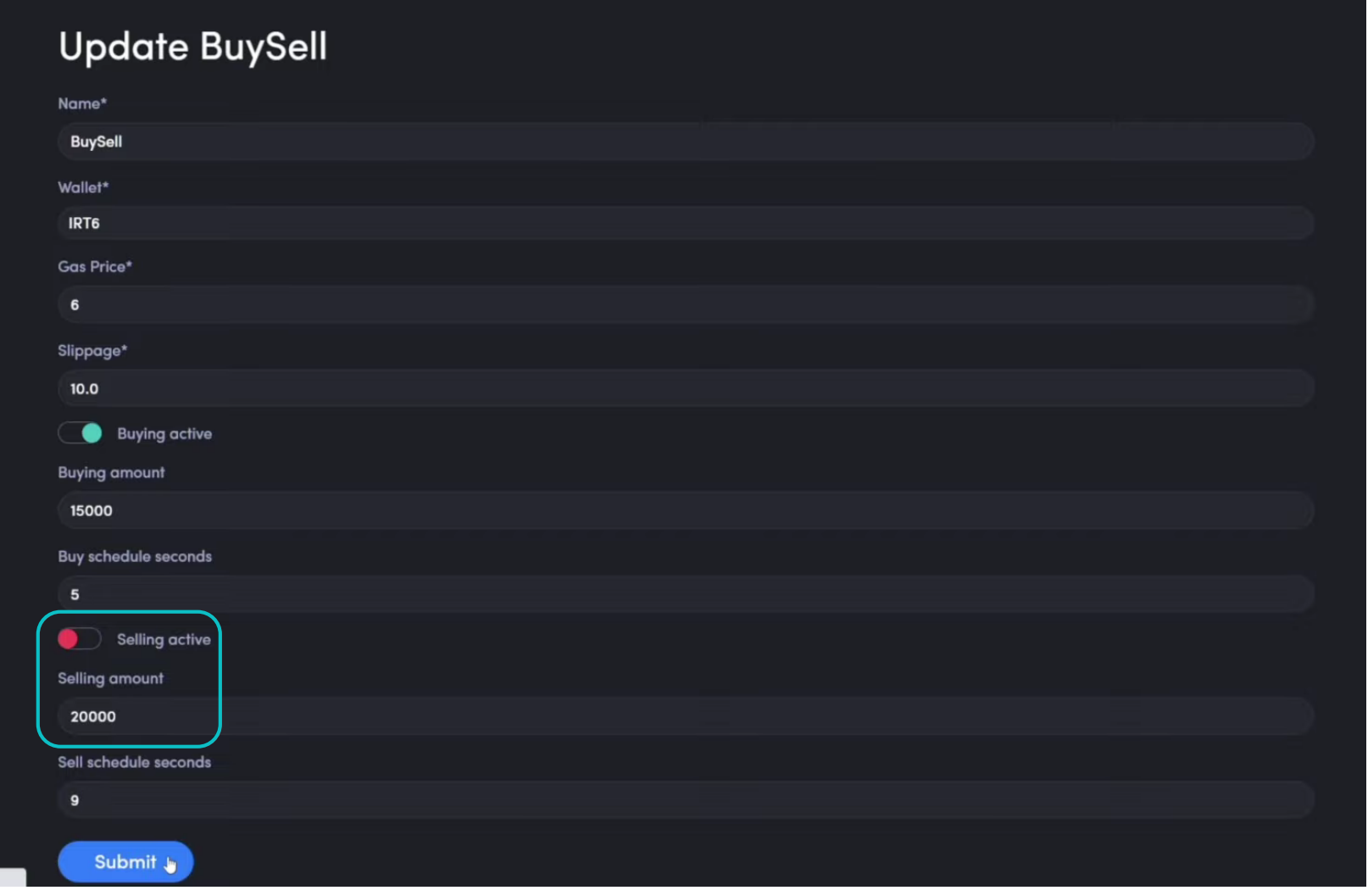

If you want to stop selling and keep buying, switch to off and save.

## SOFTWARE DEMO **Infinity Rocket | Market Maker Tools**

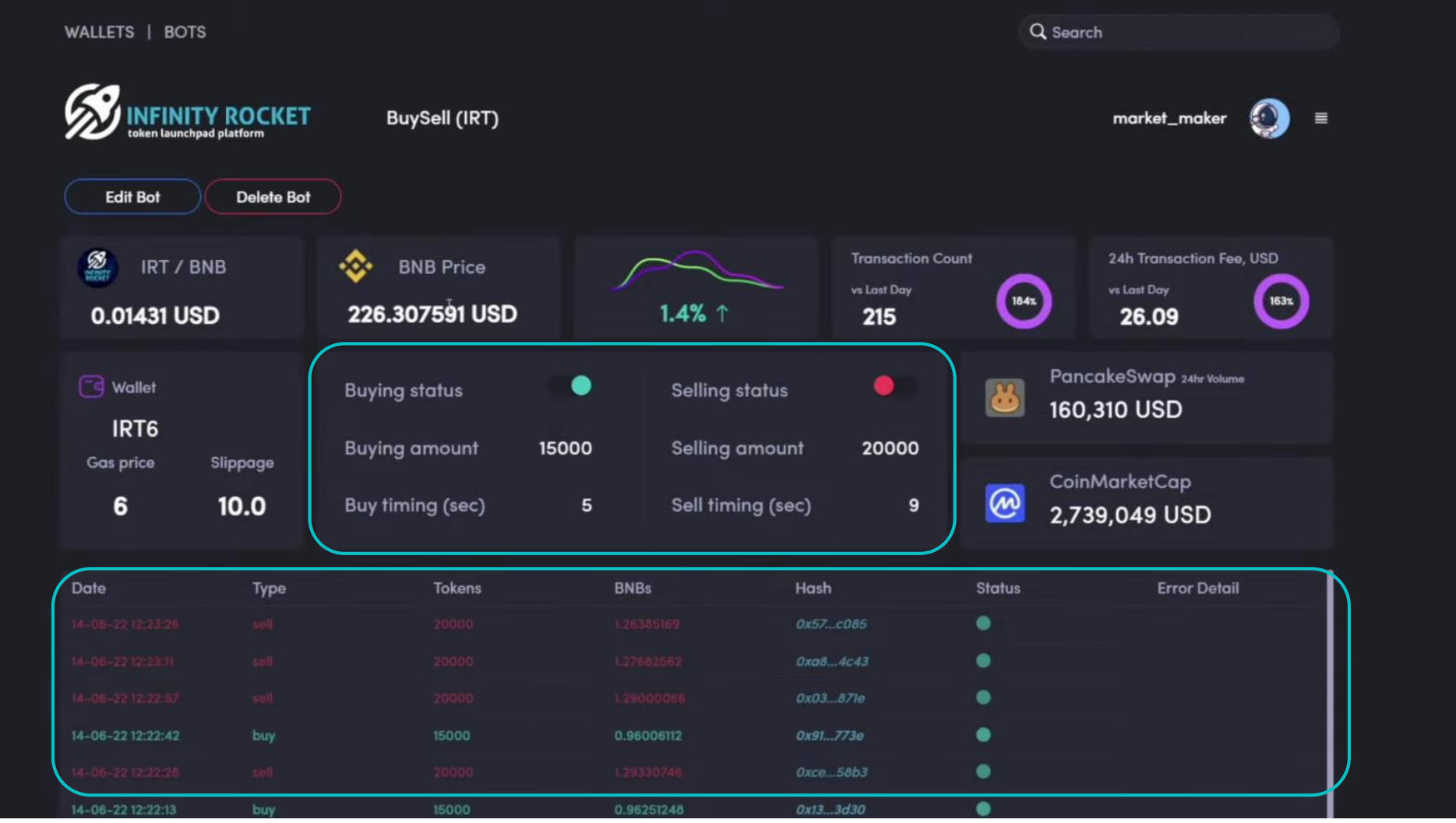

In the interface we can see completed transactions and bot status. Now buying is active.

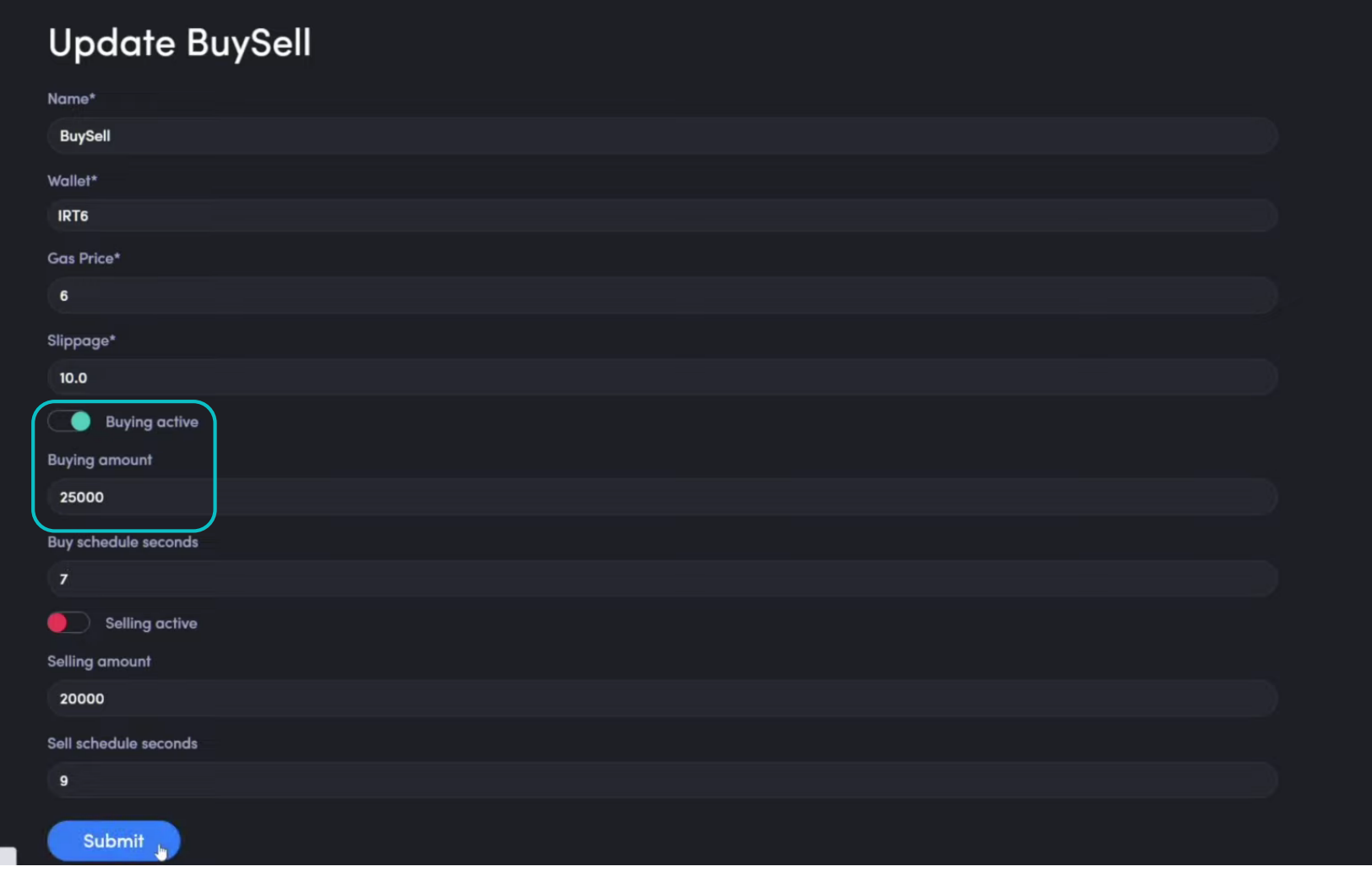

Now we return to the settings, make the buying volume bigger and save. Before you saved the new settings the bot continues working with the previous ones.

Large buying influences the price chart a lot. Here we can see the indicator increase.

## SOFTWARE DEMO **Infinity Rocket | Market Maker Tools**

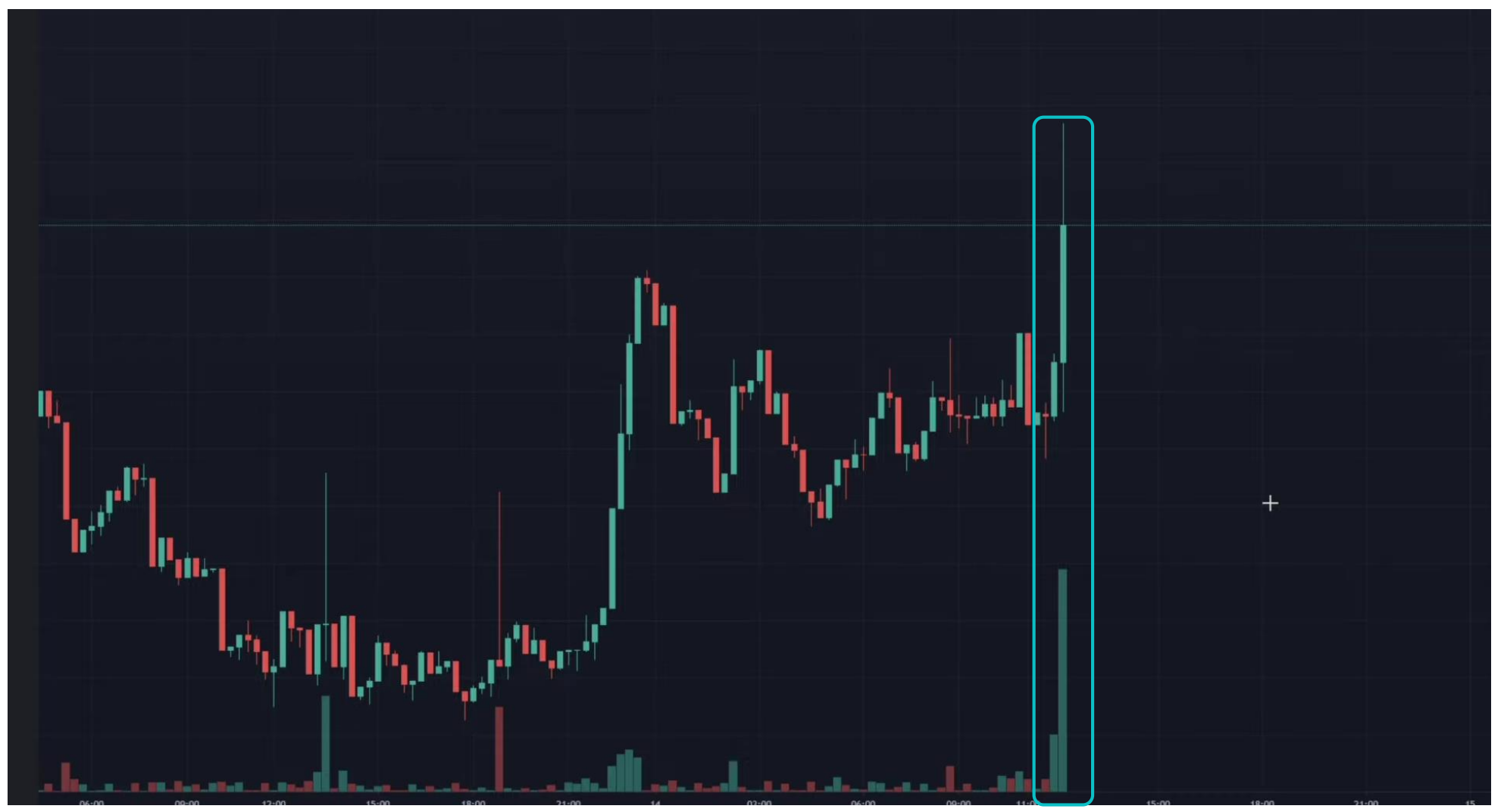

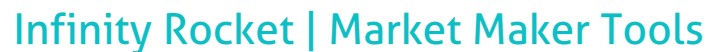

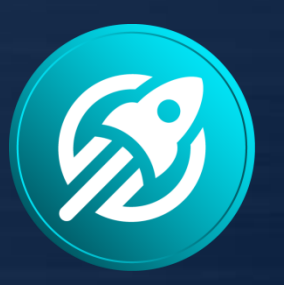

## **INFINITY ROCKET**

token launchpad platform

Launch Your Own Token with Infinity Rocket Launchpad Platform

## Use Infinity Rocket Market Maker Tools:

- Plot your own chart on DEX
- Control token's liquidity and volume
- Use unlimited wallets and trading bots